Type Here<br>Type Here Type Here Type Here Type Here Type Here Type Here Type Here Type Here Type Here

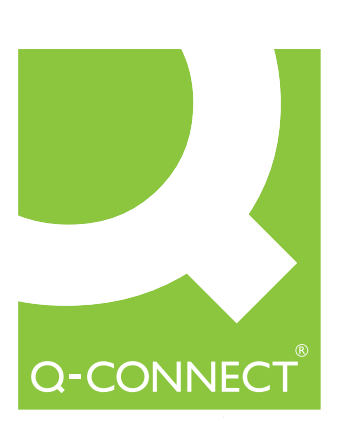